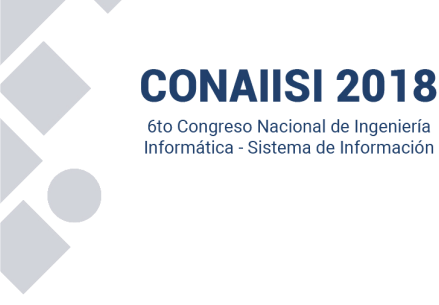

# Análisis de temporalidad de imágenes con técnicas de detección, tracking y proyección de posición de un objeto.

Author

Leonardo M. Bustamante<sup>1</sup>, Marcos Maciel<sup>1</sup>, Daniela López De Luise<sup>2</sup>  ${}^{1}$ CAETI, Buenos Aires, Argentina  $^{2}$ CI2S Labs, Buenos Aires, Argentina stamante<sup>1</sup>, Marcos Maciel<sup>1</sup>, Daniela López De Luise<sup>2</sup><br><sup>1</sup> CAETI, Buenos Aires, Argentina<br><sup>2</sup> CUS Labs, Buenos Aires, Argentina

### Resumen

Es importante para la toma de decisiones basadas en hechos pasado con efecto en el presente y consecuencias a futuro contar con información anticipada que permita permita ejecutar acciones. Este trabajo presenta un modelo orientado a anticipar un evento por medio de la detección de objetos de interés, el tracking de estos y la proyección de su posición a futuro con respecto a una cámara observadora, esto se logra mediante el procesamiento de imágenes de baja resolución obtenidas por un teléfono móvil, incluso de baja gama. Es de destacar que en el presente trabajo, la detección no está limitada a objetos previamente configurados y/o entrenados dentro del modelo. Cualquier tipo de objeto en movimiento está incluido. Las estadísticas realizadas demuestran un porcentaje de detección de objetos y proyección aceptable para el hardware de bajo costo empleado.

Palabras clave: Imágenes, Procesamiento de Imágenes, Reconocimiento de Objetos, Tracking, Proyección.

## I. Introduction Introduction

La detección del movimiento de objetos tiene innumerable aplicaciones, cada una con sus ventajas y desventajas. Existen aplicaciones orientadas a resolver un problema en particular que no pueden ser usadas en otras áreas. Es posible identificar un objeto por su color y seguirlo por distintas posiciones para determinar su movimiento [01], otra estrategia muy utilizada es reconocer figuras a través de la segmentación de imágenes digitales, agrupando los puntos (pixeles) que pertenecen a los bordes usando la transformación de Hough [02].

Otras estrategias resultan específicas pero interesantes, como la detección de rostros propuesta por [03] a través

de clasificadores en cascada enfocada en el análisis de las las regiones con mayor probabilidad de cubrir los objetos de interés, en este trabajo rostros. Como en otros casos, el problema es que la detección está limitada por la iluminación, oclusión en ojos y boca.

Con el fin de superar los problemas en la variación de iluminación la propuesta de [04] identifica peatones, para ello calcula el histograma de regiones permitiendo desde los contornos determinar la forma de los objetos. Finalmente clasifica los bloques descriptores, llamados Histogram of OrientedGradients (HOG), (HOG), usando la máquina de soporte vectorial. [05] Esta Esta aproximación, sin embargo, genera ruido en el cambio en tamaño de los objetos.

En [06] se desarrolla un método que encuentra objetos en una imagen con apariencias muy variadas utilizando la búsqueda de ventana deslizante y representando en cada región, estructuras jerárquicas de partes o filtros raíz. Se tienen en cuenta las diferentes secciones que componen un objeto y pueden identificar a este objeto en diferentes posturas. Su problema es el requerimiento computacional pues cuantas más secciones se usen para componer un objeto, será necesario más tiempo para procesar el algoritmo.

La búsqueda de regiones en ventana deslizante tiene como desventaja el procesamiento de muchas muchas regiones, además del uso de clasificadores que suman tiempo al procesamiento de cada imagen. La alternativa alternativa es trabajar sobre regiones candidatas o subregiones porque dentro de estas la probabilidad de encontrar estos objetos es mayor, además que se utilizan conjuntos con menos regiones candidatas y clasificadores más más complejos, todo esto en conjunto tiene mejor rendimiento y performance.

Una implementación de esta técnica es propuesta en [07], permite determinar si un objeto (de (de

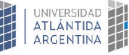

**NGENIERÍA** 

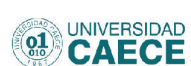

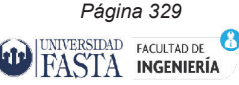

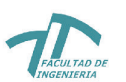

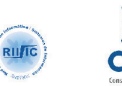

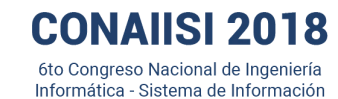

diversas clases) se encuentra en una región previamente identificada en la ventana deslizante. Para cada región se identificada en la ventana deslizante. P examinan factores como color, bordes y similaridad en textura/color y de acuerdo a estos parámetros se estima textura/color y de acuerdo a estos par un puntaje para la ventaja deslizante.

un puntaje para la ventaja deslizante.<br>En la actualidad se hace uso del aprendizaje profundo (deeplearning) como estrategia para el análisis de (deeplearning) como estrategia par imágenes aprovechando las capacidades de hardware imágenes aprovechando las capacida existentes. Éstas hacen uso de las Redes Neuronales existentes. Éstas hacen uso de las En la actualidad se hace uso del aprendizaje profundo (deeplearning) como estrategia para el análisis de imágenes aprovechando las capacidades de hardware existentes. Éstas hacen uso de las Redes Neuronales Convolucionales manera de ejemplo se puede mencionar a YOLO manera de ejemplo se puede men (YouOnly Look Once) [09]. La detección de objetos es tratada como un problema de regresión simple, donde de tratada como un problema de regresió cada dato de entrada (imagen) se aprende cuando se cada dato de entrada (imagen) se a encuentra una clase en una zona, la q encuentra una clase en una zona, la como coordenadas dentro de una región. como coordenadas dentro de una regió ra de ejemplo se puede mencionar a YOLO<br>Only Look Once) [09]. La detección de objetos es<br>la como un problema de regresión simple, donde de<br>dato de entrada (imagen) se aprende cuando se<br>entra una clase en una zona, la que s (YouOnly Look Once) [09]. La detec diversion clusters can use region per simulation of the allowing diversion and the system and the constrainant factor of the system and the system of the system of the system of the system of the system of the system of t

El modelo propuesto en este trabajo está enfocado en El modelo propuesto en este trabajo detectar un o varios objetos de interés, hacer un tracking, una proyección de localización y en base a esta información generar eventos de alerta información generar eventos de alert gestionados de diversas manera por suscriptores de gestionados de diversas manera por interés. Otra particularidad propuesta es la utilización de interés. Otra particularidad propuesta interés. Otra particularidad propuesta es la utilización de<br>este modelo en teléfonos móviles incluso de baja gama y de fácil acceso. de fácil acceso. mo coordenadas dentro de una región.<br>
modelo propuesto en este trabajo está enfocado en<br>
ectar un o varios objetos de interés, hacer un tracking,<br>
a proyección de localización y en base a esta<br>
ormación generar eventos de una proyección de localización y

Por último y no menos importante la detección de objetos no incluye su reconocimiento por tipo o forma ya que no es de interés para este modelo.

es de interés para este modelo.<br>Este paper está organizado de la siguiente forma: descripción del modelo propuesto en la sección II, en la descripción del modelo propuesto en sección III se encuentra el desarrollo del testing al modelo y por último se hallan conclusiones y trabajos futuros en sección IV. cripción del modelo propuesto en la sección II, en la<br>ción III se encuentra el desarrollo del testing al<br>delo y por último se hallan conclusiones y trabajos<br>aros en sección IV.<br>**II. Modelo Propuesto**<br>El modelo propuesto en modelo y por último se hallan concl

### II. Modelo Propuesto

futuros en sección IV.<br> **II. Modelo Propuesto**<br>
El modelo propuesto en este documento utiliza el exitoso framework OpenCV © [10] que es una versión exitoso framework OpenCV © [10] que es una versión<br>libre desarrollada por Intel desde el año 2000, y que hoy se utiliza en sistemas de seguridad y control de procesos. se utiliza en sistemas de seguridad y c El prototipo se halla codificado en Java © para posibilitar El prototipo se halla codificado en Jav su uso en dispositivos móviles. Existen otros frameworks su uso en dispositivos móviles. Existe que realizan esta tarea, pero se decide desarrollar un que realizan esta tarea, pero se dec nuevo modelo con la posibilidad de optimizar los nuevo modelo con la posibilidad procesos según el rendimiento en los dispositivos procesos según el rendimiento en móviles.

móviles.<br>En base a una investigación basada en un método heurístico, se identifican 5 procesos individuales que heurístico, se identifican 5 proceso secuenciados logran una detección y seguimiento razonable, permitiendo predecir con precisión suficiente su trayectoria. Los procesos son los presentados en la Fig. 1.

. Esquema global de procesamiento de imágenes

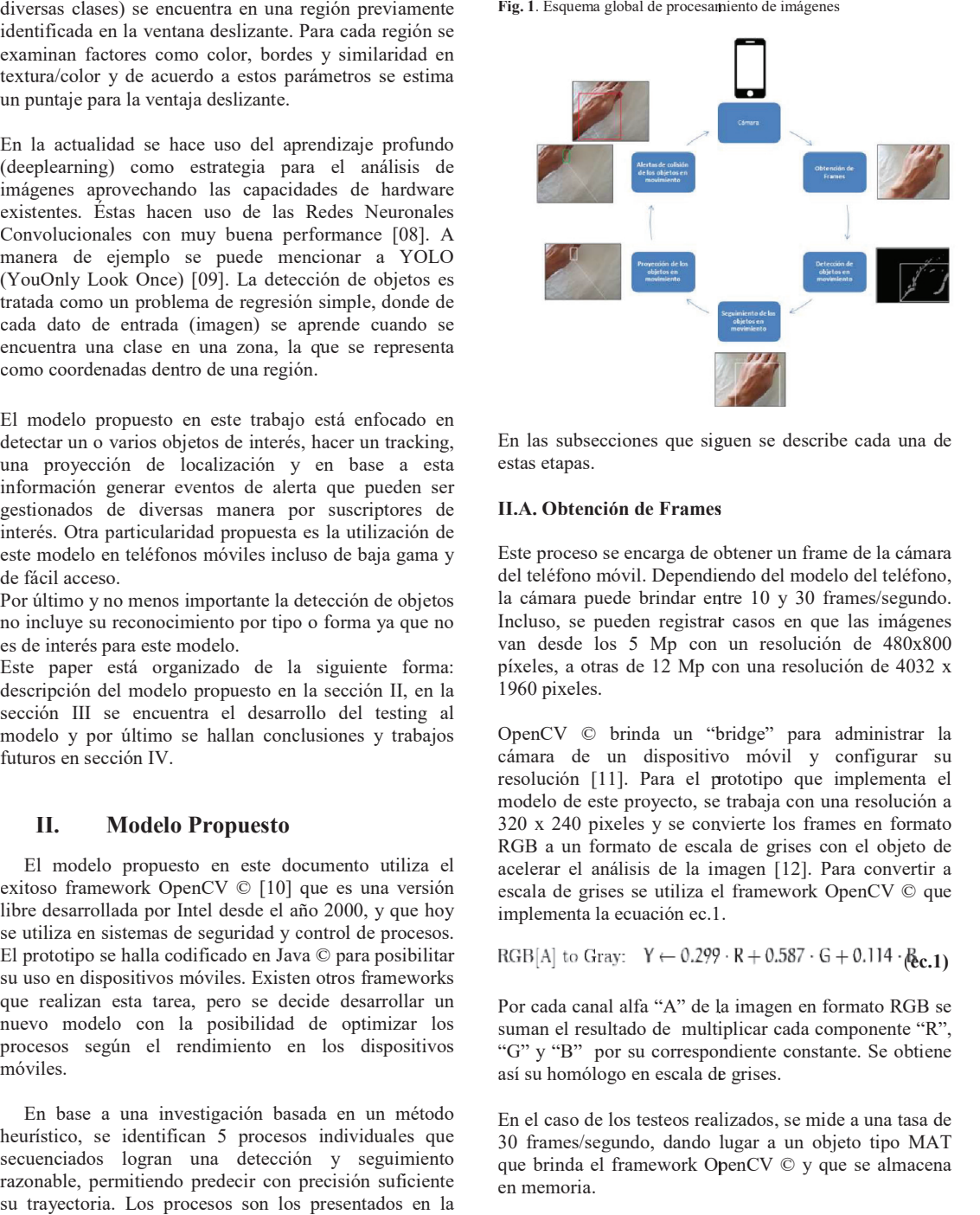

En las subsecciones que siguen se describe cada una de estas etapas. estas etapas.

### II.A. Obtención de Frames

Este proceso se encarga de obtener un frame de la cámara del teléfono móvil. Dependiendo del modelo del teléfono, la cámara puede brindar entre 10 y 30 frames/segundo. la cámara puede brindar entr Incluso, se pueden registrar casos en que las imágenes van desde los 5 Mp con un resolución de 480x800 píxeles, a otras de 12 Mp con una resolución de 4032 x 1960 pixeles. 1960 pixeles.<br>OpenCV © brinda un "bridge" para administrar la Este proceso se encarga de obtener un frame de la cámara<br>del teléfono móvil. Dependiendo del modelo del teléfono,<br>la cámara puede brindar entre 10 y 30 frames/segundo.<br>Incluso, se pueden registrar casos en que las imágenes Incluso, se pueden registrar casos en que las imágenes

cámara de un dispositivo móvil y configurar su resolución [11]. Para el prototipo que implementa el modelo de este proyecto, se trabaja con una resolución a modelo de este proyecto, se 320 x 240 pixeles y se convierte los frames en formato RGB a un formato de escala de grises con el objeto de acelerar el análisis de la imagen [12]. Para convertir a escala de grises se utiliza el framework OpenCV © que píxeles, a otras de 12 Mp con una resolución de 4032 x<br>1960 pixeles.<br>OpenCV © brinda un "bridge" para administrar la<br>cámara de un dispositivo móvil y configurar su<br>resolución [11]. Para el prototipo que implementa el<br>model

implementa la ecuación ec.1.

\n
$$
RGB[A] \text{ to Gray: } Y \leftarrow 0.299 \cdot R + 0.587 \cdot G + 0.114 \cdot \text{Re.1}
$$

implementa la ecuación ec.1.<br>RGB[A] to Gray:  $Y \leftarrow 0.299 \cdot R + 0.587 \cdot G + 0.114 \cdot \text{Rec.1}$ <br>Por cada canal alfa "A" de la imagen en formato RGB se suman el resultado de multiplicar cada componente "R", "G" y "B" por su correspondiente constante. Se obtiene "G" y "B" por su correspond así su homólogo en escala de grises. así su homólogo en escala de le la imagen en formato RGB se<br>ultiplicar cada componente "R",<br>pondiente constante. Se obtiene<br>u de grises.<br>calizados, se mide a una tasa de

En el caso de los testeos realizados, se mide a una tasa de En el caso de los testeos real 30 frames/segundo, dando lugar a un objeto tipo MAT 30 frames/segundo, dando l 30 frames/segundo, dando lugar a un objeto tipo MAT<br>que brinda el framework OpenCV © y que se almacena en memoria.

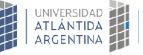

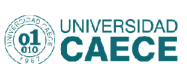

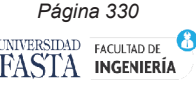

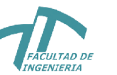

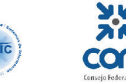

fedi $\left| \frac{30}{\text{a} \cdot \text{a}} \right|$ 

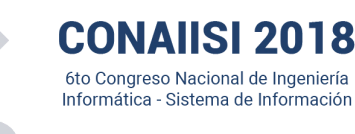

A los fines estadísticos, se almacenan estos frames en memoria como objetos tipo MAT con archivos de imágenes formato .png, con la misma resolución (320 x imágenes formato .png, con la misma imágenes formato .png, con la misma resolución (32)<br>240 píxeles) generando archivos entre 70 Kb y 85 Kb. enan estos frames en<br>AT con archivos de<br>sma resolución (320 x<br>ttre 70 Kb y 85 Kb.

### II.B. Detección de Objetos en Movimiento II.B. Detección de Objetos en Movimi miento

Este proceso se encarga de comparar la secuencia de Este proceso se encarga de compara imágenes obtenida en la sección anterior, para luego imágenes obtenida en la sección an detectar objetos en movimiento.Esto se logra aplicando el filtro "Gaussian Mixture Model" basado en la mezcla de filtro "Gaussian Mixture Model" basa la imagen de fondo y una imagen de la la imagen de fondo y una imagen de través de la función "BackgroundSubtractorMOG2" que través de la función "BackgroundSubt brinda el framework OpenCV ©. Los valores usados en esta fucion son todos por default.La Fig. 2, presenta un ejemplo pequeño con sólo cuatro figuras. ejemplo pequeño con sólo cuatro figura ágenes obtenida en la sección anterior, para luego<br>ectar objetos en movimiento.Esto se logra aplicando el<br>ro "Gaussian Mixture Model" basado en la mezcla de<br>imagen de fondo y una imagen de la secuencia [13] a través de la función "BackgroundSubtract<br>brinda el framework OpenCV ©. Los val<br>esta fucion son todos por default.La Fig.<br>ejemplo pequeño con sólo cuatro figuras. detectar objetos en movimiento.Esto se brinda el framework OpenCV ©. Lo rar la secuencia de anterior, para luego se logra aplicando el sado en la mezcla de de la secuencia [13] a<br>SubtractorMOG2" que<br>Los valores usados en<br>La Fig. 2, presenta un<br>guras.

Fig. 2. Secuencia de cuatro imágenes resultante de la aplicación del filtro Gaussian Mixture Model.

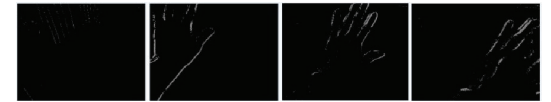

Como se puede apreciar, la secuencia presenta el Como se puede apreciar, la secue desplazamiento físico en el tiempo de una mano desplazamiento físico en el tiempo desplazamiento físico en el tiempo de una mano<br>izquierda de un lado a otro. En la primera imagen aún el objeto no llega a plano de trabajo, y en los siguientes, se objeto no llega a plano de trabajo, y en aprecia el resultado de la resta entre la imagen de la aprecia el resultado de la resta entre izquierda, y la actual. En el caso de haber fondos no lisos, éstos serán eliminados, incluso con parte de la lisos, éstos serán eliminados, incluso imagen de interés, cuando la misma se confunda imagen de interés, cuando la mis inicialmente con el fondo. inicialmente con el fondo.<br>El siguiente paso es tomar la imagen del paso anterior y lega a plano de trabajo, y en los siguientes, se<br>resultado de la resta entre la imagen de la<br>y la actual. En el caso de haber fondos no<br>serán eliminados, incluso con parte de la<br>e interés, cuando la misma se confunda<br>e con izquierda, y la actual. En el caso d secuencia presenta el<br>iempo de una mano<br>i primera imagen aún el<br>primera imagen aún el<br>entre la imagen de la<br>so de haber fondos no<br>cluso con parte de la<br>misma se confunda<br>igen del paso anterior y<br>se grises. Esto se logra<br>o

analizar y detectar las superficies grises. Esto se logra analizar y detectar las superficies gr haciendo un análisis topológico de la imagen por haciendo un análisis topológico de seguimiento de bordes a través de la función seguimiento de bordes a través haciendo un análisis topológico de la imagen por<br>seguimiento de bordes a través de la función<br>"findcontours" que brinda del framework OpenCV © que genera una secuencia de puntos que rodean la superficie genera una secuencia de puntos que r gris [14]. La Fig. 3, presenta un ejemplo del resultado del análisis. análisis.

Fig. 3. Secuencia de cuatro imágenes resultante del análisis topológico

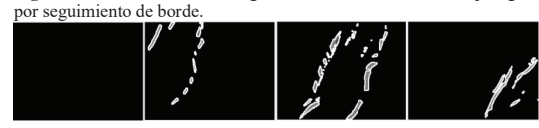

Se puede apreciar que las superficies grises son rodeadas Se puede apreciar que las superficies por una secuencia de puntos blancos formando un por una secuencia de puntos blan contorno. Esta secuencia de puntos se almacenan en un array de objetos del tipo MAT OF POINT brindado por array de objetos del tipo MAT OF POI el framework OpenCV © en memoria. Cada Objet el framework OpenCV © en memoria tipo MAT OF POINT posee la coordenada X e Y del tipo MAT OF POINT posee la coord Se puede apreciar que las superficies grises son rodeadas<br>por una secuencia de puntos blancos formando un<br>contorno. Esta secuencia de puntos se almacenan en un<br>array de objetos del tipo MAT OF POINT brindado por<br>el framewo contorno. Esta secuencia de puntos s

imagen que es el ángulo superior izquierdo. El resultado de este paso son los contornos de las partes detectadas de este paso son los contorn del objeto en movimiento. de este paso son los contomos de las partes detectadas<br>del objeto en movimiento.<br>Una secuencia de puntos que rodea una superficie gris en punto respecto del centro del eje de coordenada de la imagen que es el ángulo superior izquierdo. El resultado de este paso son los contornos de las partes detectadas punto respecto del centro del eje de coordenada de la<br>imagen que es el ángulo superior izquierdo. El resultado

se alianzama estos famos frame con punto respecto del centro del centro del centro del centro del centro de la punto respecto del centro del centro del centro de la punto respecto de la punto respecto del centro de la pun una imagen representa una cantidad significativa de valores que es un costo mantenerlos en memoria y poco performante para el análisis. El siguiente paso encuentra performante para el análisis. performante para el análisis. El siguiente paso encuentra<br>un recuadro que contenga la secuencia de puntos que forman el contorno. Se recorre el array de objetos del tipo forman el contorno. Se recor forman el contorno. Se recorre el array de objetos del tipo<br>MAT OF POINT de cada contorno detectado y se busca el valor máximos y mínimo de las coordenadas X e Y de forman el contorno. Se recorre el array de objetos del tipo<br>MAT OF POINT de cada contorno detectado y se busca<br>el valor máximos y mínimo de las coordenadas X e Y de<br>cada punto. Como resultado de este proceso se obtiene el ángulo superior izquierdo y el ángulo inferior derecho ángulo superior izquierdo y ángulo superior izquierdo y el ángulo inferior derecho<br>que forma el rectángulo que contiene todo los puntos que rodean a un contorno. Esto se logra, utilizando la función "BoundingRect" que brinda el framework OpenCV © [15]. La Fig. 4, presenta un ejemplo del resultado del análisis. análisis. del objeto en movimiento.<br>Una secuencia de puntos que rodea una superfície gris en<br>una imagen representa una cantidad significativa de<br>valores que es un costo mantenerlos en memoria y poco<br>performante para el análisis. El ángulo superior izquierdo y el ángulo inferior derecho<br>que forma el rectángulo que contiene todo los puntos que<br>rodean a un contorno. Esto se logra, utilizando la función<br>"BoundingRect" que brinda el framework OpenCV ©<br>[15 A los fines weaken a proporcion proporcion proporcional de la machineal de la Antiochie de La Antiochie de la Antiochie de la Antiochie de la Antiochie de la Antiochie de la Antiochie de la Antiochie antiochie and a los f enam ests frames son route of the bigted del centro del centro del orientation<br>
ancos frames are al magnet persons on the centro of Kb y 85 Kb. del objeto en movimiento<br>
viniento Una secuencia de puntos que un secuencia de una imagen representa una cantidad significativa de "BoundingRect" que brinda

Fig. 4. Secuencia de cuatro imágenes resultante del análisis topológico

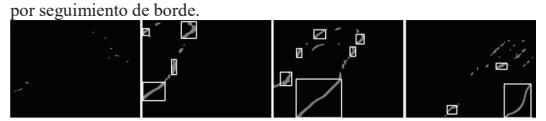

Se puede apreciar en cada imagen de la secuencia, los Se puede apreciar en cada contornos detectados del objeto en movimiento, es contornos detectados del objeto en movimiento, es<br>rodeado por un rectángulo. El resultado de este proceso es que reemplaza el array de puntos que rodea un contorno, por dos coordenadas que forma un rectángulo que los contienen. contorno, por dos coordenadas que forma un rectángulo<br>que los contienen.<br>Como consecuencia del paso anterior, se obtienen Se puede apreciar en cada imagen de la secuencia, los contornos detectados del objeto en movimiento, es rodeado por un rectángulo. El resultado de este proceso es que reemplaza el array de puntos que rodea un contorno, por dos coordenadas que forma un rectángulo que los contienen.<br>Como consecuencia del paso anterior, se obtienen recuadros que se superponen entre ellos. La Fig 5, contornos detectados del contorno, por dos coordenada

recuadros que se superponen entre ellos. La Fig 5, brinda un ejemplo del problema mencionado.

Fig. 5. Imagen donde se aprecia recuadros que se superponen.

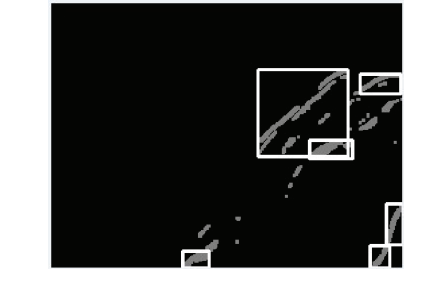

Para resolver el problema mencionado, se aplican un<br>ratio llamado IntersectionoverUnion (IoU) que calcula la ratio llamado IntersectionoverUnion (IoU) que calcula la proporción que comparten entre los recuadros [16]. En la

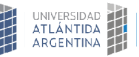

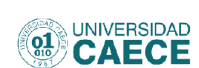

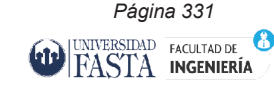

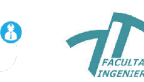

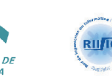

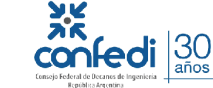

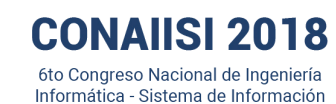

ecuación ec.2, se presenta la ecuación empleada por el ecuación ec.2, se presenta la ecuación filtro durante el proceso IoU.

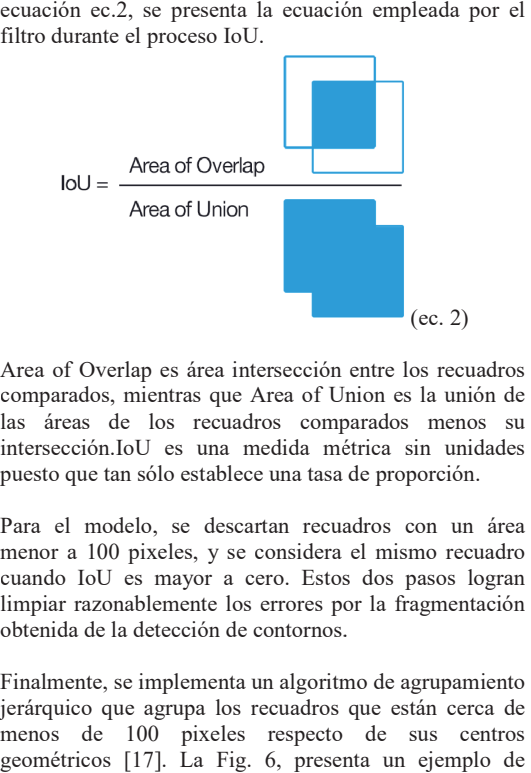

Area of Overlap es área intersección entre los recuadros comparados, mientras que Area of Union es la unión de comparados, mientras que Area of Uni las áreas de los recuadros comparados menos su las áreas de los recuadros compa intersección.IoU es una medida métrica sin unidades intersección.IoU es una medida mét puesto que tan sólo establece una tasa de proporción. puesto que tan sólo establece una tasa

Para el modelo, se descartan recuadros con un área Para el modelo, se descartan recua menor a 100 pixeles, y se considera el mismo recuadro menor a 100 pixeles, y se considera cuando IoU es mayor a cero. Estos dos pasos logran cuando IoU es mayor a cero. Estos limpiar razonablemente los errores por la fragmentación limpiar razonablemente los errores por obtenida de la detección de contornos. obtenida de la detección de contornos.<br>Finalmente, se implementa un algoritmo de agrupamiento ea of Overlap es área intersección entre los recuadrom<br>mparados, mientras que Area of Union es la unión<br>éresección.IoU es una medida métrica sin unidad<br>esto que tan sólo estáblece una tasa de proporción.<br>ra el modelo, se d

jerárquico que agrupa los recuadros que están cerca de jerárquico que agrupa los recuadros menos de 100 pixeles respecto de sus centros menos de 100 pixeles respecto geométricos [17]. La Fig. 6, presenta un ejemplo de geométricos [17]. La Fig. 6, present agrupamiento de recuadros cercanos. agrupamiento de recuadros cercanos.

Fig. 6. Imagen donde se an se

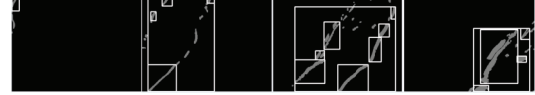

Se puede apreciar cómo los recuadros pequeños cercanos Se puede apreciar cómo los recuadros entre sí son agrupados por un recuadro más grande que los contiene. En la Fig. 7 se muestra un ejemplo del los contiene. En la Fig. 7 se muestr agrupamiento obtenido. agrupamiento obtenido. s pequeños cercanos adro más grande que estra un ejemplo del

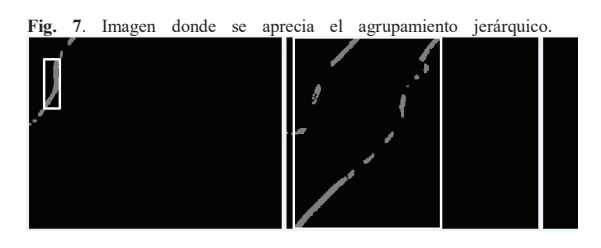

Las imágenes muestran el resultado final del proceso de Las imágenes muestran el resultado fi detección, que es un recuadro que selecciona el objeto en detección, que es un recuadro que sele movimiento a través de una secuencia de imágenes. movimiento a través de una secuencia

### II.C. Tracking de las Detecciones

Con el objetivo de lograr predecir la posición de un objeto en movimiento, un paso importante es lograr identificar el mismo objeto en movimiento a través de la identificar el mismo objeto en secuencia de imágenes. Este proceso se lo denomina secuencia de imágenes. Este proceso se lo denomina<br>"Tracking" o seguimiento, y permitirá analizar todas las posiciones del objeto y predecir su localización en un<br>tiempo futuro. El modelo logra ésto utilizando el filtro tiempo futuro. El modelo logra ésto utilizando el filtro tiempo futuro. El modelo logra ésto utilizando el filtro<br>KernelizedCorrelationFilters (KCF) que permite estimar las coordenadas de un objeto en la siguiente imagen de la secuencia. Con el objetivo de lograr predecir la posición de un objeto en movimiento, un paso importante es lograr identificar el mismo objeto en movimiento a través de la objeto en movimiento, un paso importante es lograr

Para llevar adelante este proceso, se utiliza el filtro de Para llevar adelante este proceso, se utiliza el filtro de<br>tracking que proporciona el framework de OpenCV© [18]. La Fig. 8, muestra la jerarquía de clases y las distintas implementaciones. distintas implementaciones.KernelizedCorrelationFilters (KCF) que permite estimar<br>las coordenadas de un objeto en la siguiente imagen de la<br>secuencia.<br>Para llevar adelante este proceso, se utiliza el filtro de<br>tracking que proporciona el framework d secuencia.<br>Para llevar adelante este pro

Fig. 8. Representación de las distintas jerarquías de Tracking que brinda OpenCv ©.

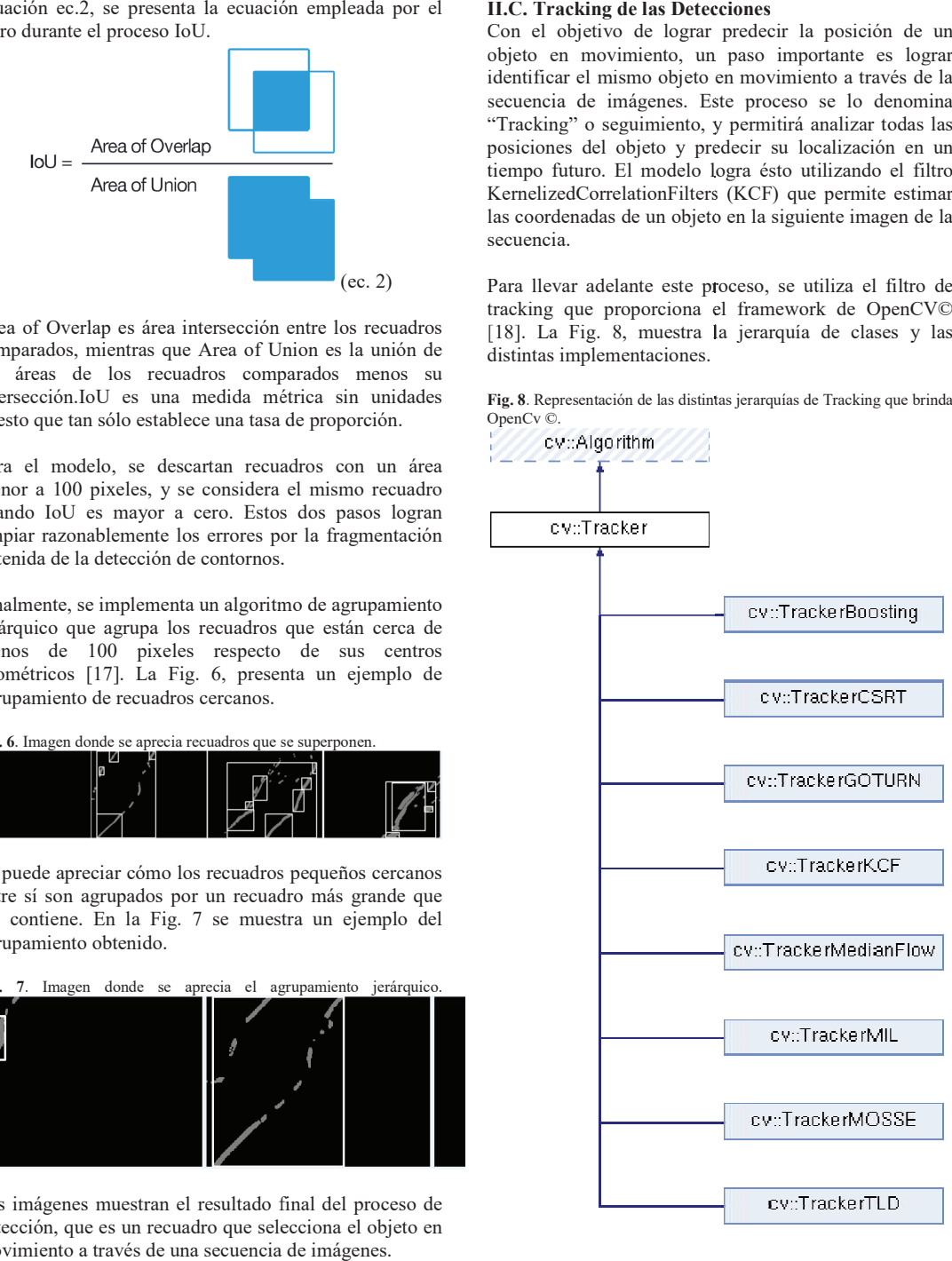

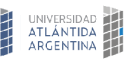

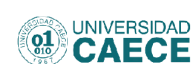

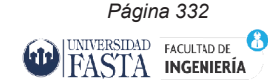

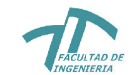

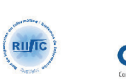

 $|30$ 

# **CONAIISI 2018**

6to Congreso Nacional de Ingeniería Informática - Sistema de Información

Con el objetivo de seleccionar un algoritmo de tracking, se realizan pruebas con cada uno de ellos con un set de 900 imágenes. Por cada imagen se detectan los objetos en se detectan explica en la sección movimiento según el método que se explica movimiento según el método que se exp II.B. Al mismo tiempo, se alimenta el algoritmo de II.B. Al mismo tiempo, se aliment tracking en prueba con cada detección para que analice y tracking en prueba con cada detección realice la predicción de la posición del objeto en la siguiente imagen. Finalmente, se define un indicador denominado "Proyecciónes Positiva" que contabiliza cuando la detección y la predicción son "Similares". cuando la detección y la predicción so define como "Similares" cuando el ratio IoU definida en la ec.2 entre la detección y la proyección es mayor o la ec.2 entre la detección y la proyec igual a 0.7. Frente a los resultados, el algoritmo que muestra mejores aciertos es (KernelizedCorrelationFilters) [19]. La Fig. 9 se muestra los resultados del test. Al mismo tiempo, se alimenta el algoritmo de ing en prueba con cada detección para que analice y ce la predicción de la posición del objeto en la ente imagen. Finalmente, se define un indicador minado "Proyecciónes Positiv o aciertos TrackeKCF se realizan pruebas con cada uno de 900 imágenes. Por cada imagen se det denominado "Proyecciónes Positiva" igual a 0.7. Frente a los resultados, mejores proyección es mayor o<br>ados, el algoritmo que<br>
es TrackeKCF<br>
9]. La Fig. 9 se muestra

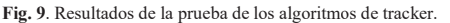

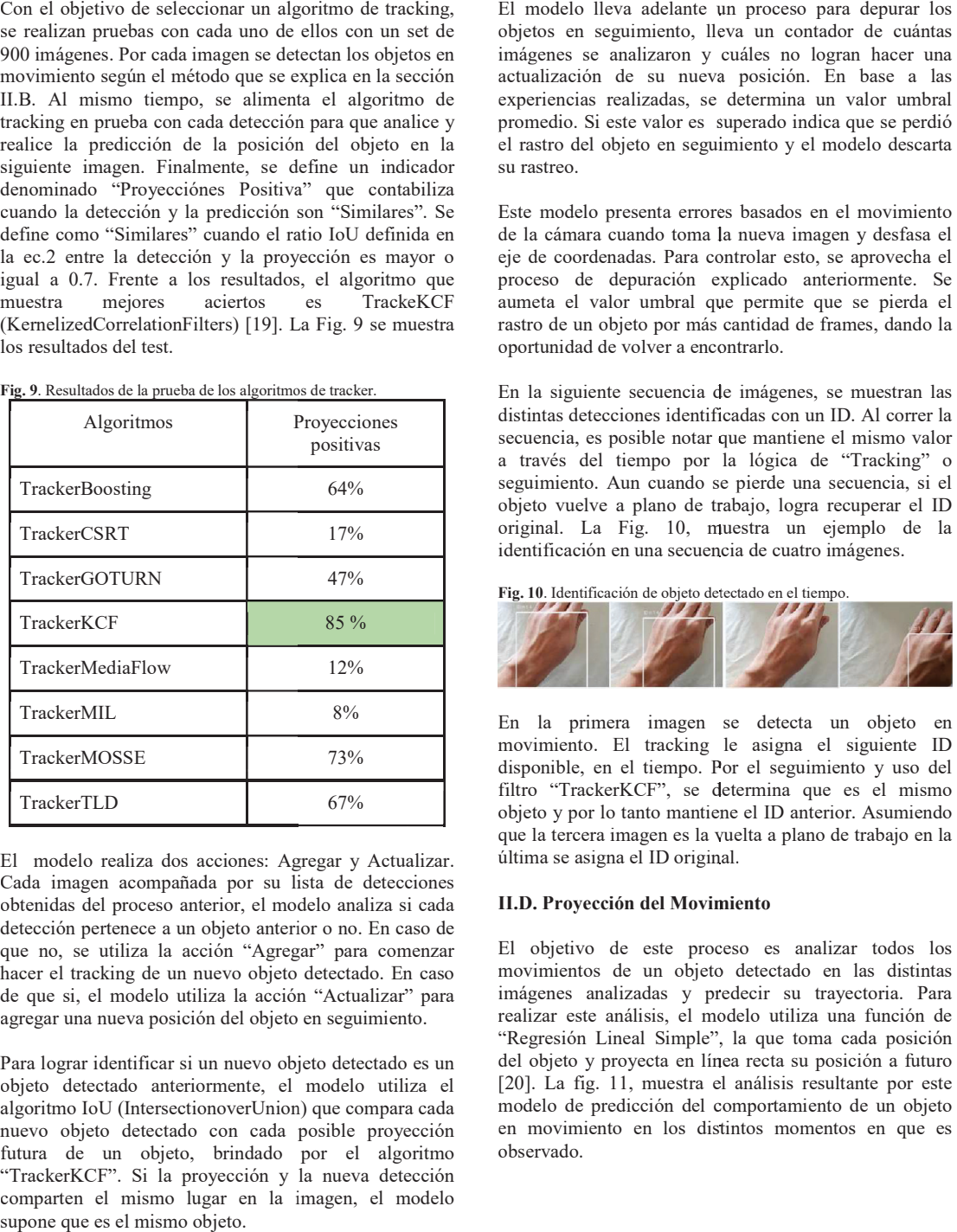

El modelo realiza dos acciones: Agregar y Actualizar. Cada imagen acompañada por su lista de detecciones Cada imagen acompañada por su li obtenidas del proceso anterior, el modelo analiza si cada obtenidas del proceso anterior, el mod detección pertenece a un objeto anterior o no. En caso de que no, se utiliza la acción "Agregar" que no, se utiliza la acción "Agrega hacer el tracking de un nuevo objeto detectado. En caso hacer el tracking de un nuevo objeto hacer el tracking de un nuevo objeto detectado. En caso<br>de que si, el modelo utiliza la acción "Actualizar" para agregar una nueva posición del objeto en seguimiento. agregar una nueva posición del objeto enidas del proceso anterior, el modelo analiza si cada<br>ección pertenece a un objeto anterior o no. En caso de<br>e no, se utiliza la acción "Agregar" para comenzar detección pertenece a un objeto anteri

Para lograr identificar si un nuevo objeto detectado es un Para lograr identificar si un nuevo obje objeto detectado anteriormente, el modelo utiliza el objeto detectado anteriormente, el algoritmo IoU (IntersectionoverUnion) que compara cada algoritmo IoU (IntersectionoverUnion nuevo objeto detectado con cada posible proyección nuevo objeto detectado con cada po futura de un objeto, brindado por el algoritmo futura de un objeto, brindado "TrackerKCF". Si la proyección y la nueva detección "TrackerKCF". Si la proyección y l comparten el mismo lugar en la imagen, el modelo comparten el mismo lugar en la im supone que es el mismo objeto.

objetos en seguimiento, lleva un contador de cuántas imágenes se analizaron y cuáles no logran hacer una imágenes se analizaron y c imágenes se analizaron y cuáles no logran hacer una<br>actualización de su nueva posición. En base a las actualización de su nueva posición. En base a las<br>experiencias realizadas, se determina un valor umbral promedio. Si este valor es superado indica que se perdió el rastro del objeto en seguimiento y el modelo descarta el rastro del objeto en seguim su rastreo. su rastreo.<br>Este modelo presenta errores basados en el movimiento El modelo lleva adelante un proceso para depurar los objetos en seguimiento, lleva un contador de cuántas imágenes se analizaron y cuáles no logran hacer una actualización de su nueva posición. En base a las experiencias realizadas, se determina un valor umbral promedio. Si este valor es superado indica que se perdió el rastro del objeto en seguimiento y el modelo descarta objetos en seguimiento, lleva un contador de cuántas promedio. Si este valor es su perado indica que se perdió<br>guimiento y el modelo descarta<br>ores basados en el movimiento

de la cámara cuando toma la nueva imagen y desfasa el eje de coordenadas. Para controlar esto, se aprovecha el proceso de depuración explicado anteriormente. Se proceso de depuración ex proceso de depuración explicado anteriormente. Se<br>aumeta el valor umbral que permite que se pierda el rastro de un objeto por más cantidad de frames, dando la oportunidad de volver a encontrarlo. oportunidad de volver a enco

En la siguiente secuencia de imágenes, se muestran las distintas detecciones identificadas con un ID. Al correr la distintas detecciones identifi secuencia, es posible notar que mantiene el mismo valor distintas detecciones identificadas con un ID. Al correr la<br>secuencia, es posible notar que mantiene el mismo valor<br>a través del tiempo por la lógica de "Tracking" o seguimiento. Aun cuando se pierde una secuencia, si el seguimiento. Aun cuando se pierde una secuencia, si el<br>objeto vuelve a plano de trabajo, logra recuperar el ID original. La Fig. 10, muestra un ejemplo de la<br>identificación en una secuencia de cuatro imágenes. identificación en una secuencia de cuatro imágenes. oportunidad de volver a encontrarlo.<br>En la siguiente secuencia de imágenes, se muestran las<br>distintas detecciones identificadas con un ID. Al correr la<br>secuencia, es posible notar que mantiene el mismo valor<br>a través del t oportunidad de volver a encontrarlo.<br>En la siguiente secuencia de imágenes, se muestran las

Fig. 10. Identificación de objeto detectado en el tiempo.

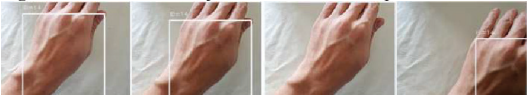

En la primera imagen se detecta un objeto en movimiento. El tracking le asigna el siguiente ID movimiento. El tracking disponible, en el tiempo. Por el seguimiento y uso del filtro "TrackerKCF", se determina que es el mismo objeto y por lo tanto mantiene el ID anterior. Asumiendo objeto y por lo tanto mantien que la tercera imagen es la vuelta a plano de trabajo en la que la tercera imagen es la vu última se asigna el ID original. En la primera imagen se detecta un objeto en<br>movimiento. El tracking le asigna el siguiente ID<br>disponible, en el tiempo. Por el seguimiento y uso del<br>filtro "TrackerKCF", se determina que es el mismo<br>objeto y por lo tanto filtro "TrackerKCF", se determina que es el mismo<br>objeto y por lo tanto mantiene el ID anterior. Asumiendo<br>que la tercera imagen es la vuelta a plano de trabajo en la

#### II.D. Proyección del Movimiento

El objetivo de este proceso es analizar todos los El objetivo de este proc El objetivo de este proceso es analizar todos los movimientos de un objeto detectado en las distintas imágenes analizadas y predecir su trayectoria. Para<br>realizar este análisis, el modelo utiliza una función de realizar este análisis, el modelo utiliza una función de "Regresión Lineal Simple", la que toma cada posición del objeto y proyecta en línea recta su posición a futuro del objeto y proyecta en lín del objeto y proyecta en línea recta su posición a futuro<br>[20]. La fig. 11, muestra el análisis resultante por este modelo de predicción del comportamiento de un objeto en movimiento en los distintos momentos en que es observado. El modelo lleva adelante un proceso para depurar los<br>el modelo de una dela de adelante un condador de cuántas<br>imágenes se analizaron y cuáles no logran hacer una cualización de su nuevo posición. En base a las<br>experiencias

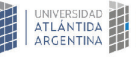

**NGENIERÍA** 

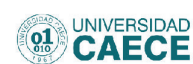

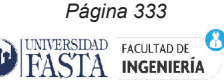

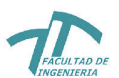

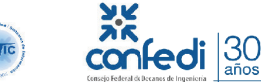

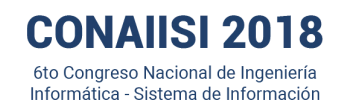

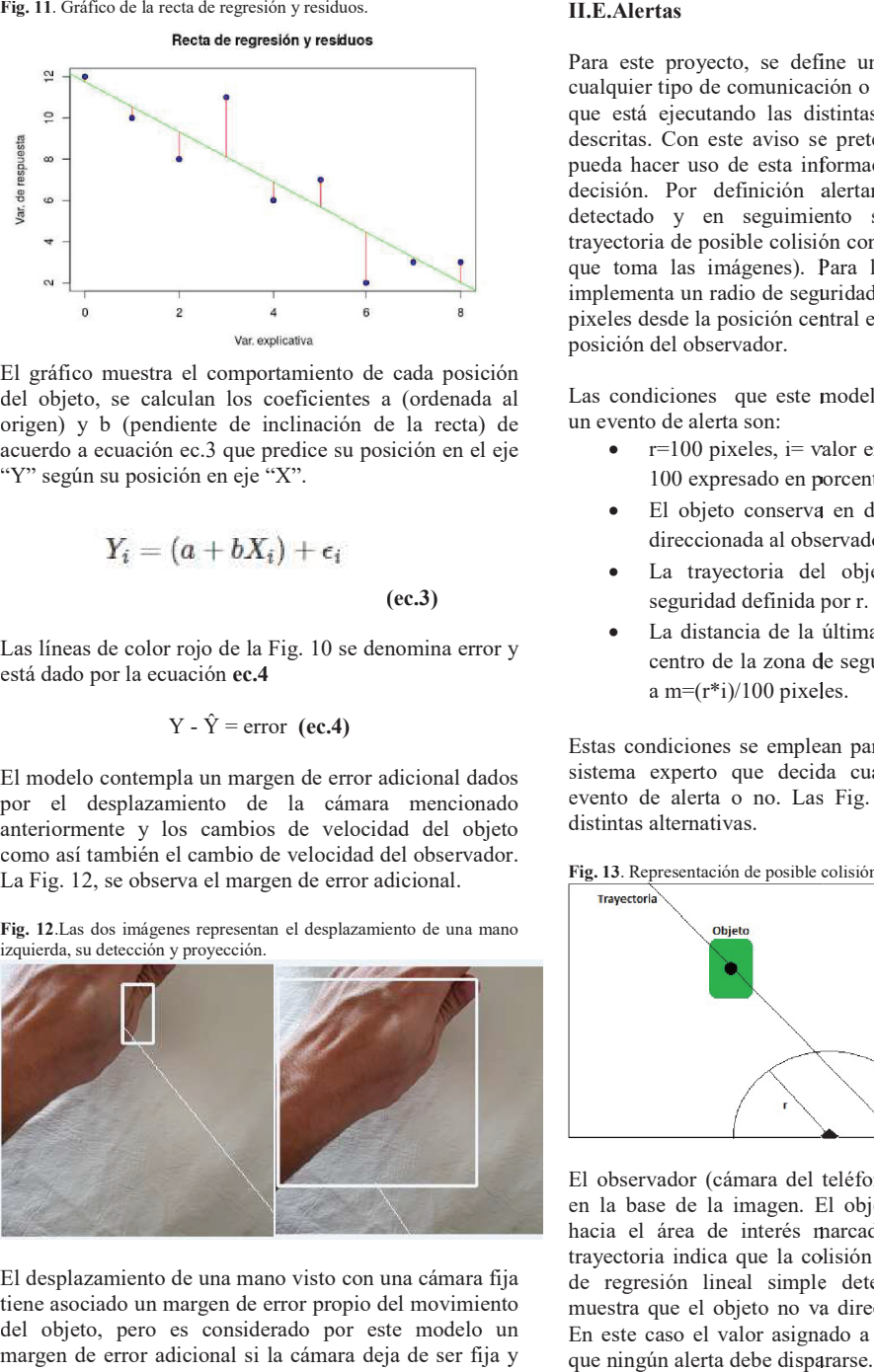

El gráfico muestra el comportamiento de cada posición El gráfico muestra el comportamiento del objeto, se calculan los coeficientes a (ordenada al del objeto, se calculan los coeficient origen) y b (pendiente de inclinación de la recta) de acuerdo a ecuación ec.3 que predice su posición en el eje acuerdo a ecuación ec.3 que predice su "Y" según su posición en eje "X". gráfico muestra el comportamiento de objeto, se calculan los coeficientes a<br>gen) y b (pendiente de inclinación de<br>erdo a ecuación ec.3 que predice su posi origen) y b (pendiente de inclinació to de cada posición ntes a (ordenada al ión de la recta) de su posición en el eje

"Y" según su posición en eje "X".  
\n
$$
Y_i = (a + bX_i) + \epsilon_i
$$
\n(ec.3)

\nLas líneas de color rojo de la Fig. 10 se denomina error y

está dado por la ecuación ec.4 está dado por la ecuación ec.4

(ec.3) (ec.3)

$$
Y - \hat{Y} = error \text{ (ec.4)}
$$

El modelo contempla un margen de error adicional dados por el desplazamiento de la cámara mencionado por el desplazamiento de la cá por el desplazamiento de la cámara mencionado<br>anteriormente y los cambios de velocidad del objeto como así también el cambio de velocidad del observador. La Fig. 12, se observa el margen de error adicional. error adicional dados cámara mencionado velocidad del objeto cidad del observador. error adicional.

Fig. 12. Las dos imágenes representan el desplazamiento de una mano izquierda, su detección y proyección.

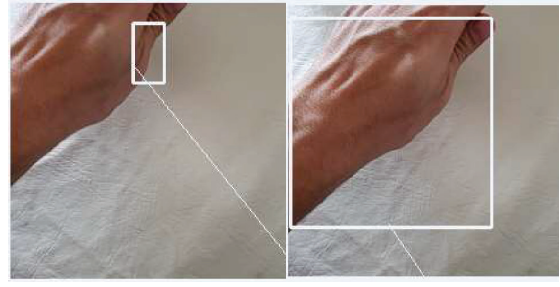

El desplazamiento de una mano visto con una cámara fija El desplazamiento de una mano visto tiene asociado un margen de error propio del movimiento tiene asociado un margen de error prop del objeto, pero es considerado por este modelo un margen de error adicional si la cámara deja de ser fija y margen de error adicional si la cámara además tiene movimientos oscilantes y aleatorios aleatorios. además tiene movimientos oscilantes y esplazamiento de una mano visto con una cámara fija<br>e asociado un margen de error propio del movimiento<br>objeto, pero es considerado por este modelo un<br>gen de error adicional si la cámara deja de ser fija y del objeto, pero es considerado po

## II.E.Alertas

Para este proyecto, se define un alerta. Este alerta es Para este proyecto, se define un alerta. Este alerta es<br>cualquier tipo de comunicación o aviso desde el software Para este proyecto, se define un alerta. Este alerta es<br>cualquier tipo de comunicación o aviso desde el software<br>que está ejecutando las distintas rutinas anteriormente descritas. Con este aviso se pretende que otro software descritas. Con este aviso se pueda hacer uso de esta informa descritas. Con este aviso se pretende que otro software pueda hacer uso de esta información para tomar alguna pueda hacer uso de esta info decisión. Por definición alertar indica si el objeto detectado y en seguimiento se encuentra en una trayectoria de posible colisión con el observador (cámara que toma las imágenes). Para lograr ese objetivo, se implementa un radio de seguridad de r (radio) medido en pixeles desde la posición central e inferior de la imagen o posición del observador. decisión. Por definición alertar indica si el objeto<br>detectado y en seguimiento se encuentra en una<br>trayectoria de posible colisión con el observador (cámara<br>que toma las imágenes). Para lograr ese objetivo, se<br>implementa **Example 11.1. Example 12.1**<br> **Example 12.1** a este proyecto, se definied una contraction of example entrance to be estably observation and radio decision. Por definition allows the properties deposite observation and r istintas rutinas anteriormente<br>e pretende que otro software<br>formación para tomar alguna

posición del observador.<br>Las condiciones que este modelo impone para generar un evento de alerta son: un evento de alerta son:

- r=100 pixeles, i= valor entero en un rango de 1-<br>100 expresado en porcentaje. 100 expresado en porcentaje. 100 expresado en po
- · El objeto conserva en dirección descendente o ·El objeto conserva El objeto conserva en dire<br>direccionada al observador.
- · La trayectoria del objeto cruza la zona de seguridad definida por r. seguridad definida p 100 expresado en porcentaje.<br>El objeto conserva en dirección descendente o<br>direccionada al observador.<br>La trayectoria del objeto cruza la zona de<br>seguridad definida por r.<br>La distancia de la última posición del objeto al<br>c · La trayectoria del objeto cruza la zona de
- seguridad definida por r.<br>• La distancia de la última posición del objeto al centro de la zona de seguridad es menor o igual a m=(r\*i)/100 pixeles. a m=(r\*i)/100 pixele les.

Estas condiciones se emplean para generar reglas de un sistema experto que decida cuándo desencadenar un a m=(r\*i)/100 pixeles.<br>Estas condiciones se emplean para generar reglas de un<br>sistema experto que decida cuándo desencadenar un<br>evento de alerta o no. Las Fig. 13 y 14 muestran las distintas alternativas. distintas alternativas.

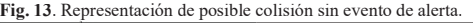

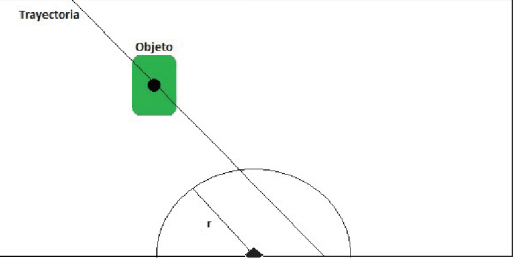

El observador (cámara del teléfono móvil) se encuentra El observador (cámara del te léfono encuentra El observador (cámara del teléfono móvil) se encuentra<br>en la base de la imagen. El objeto detectado se dirige hacia el área de interés marcado con un círculo. La hacia el área de interés m hacia el área de interés marcado con un círculo. La<br>trayectoria indica que la colisión es posible. La función de regresión lineal simple determinada por la recta de regresión lineal simple muestra que el objeto no va directo al punto de interés. En este caso el valor asignado a la variable i determina que ningún alerta debe dispararse. que ningún alerta debe dispa pararse.de regresión lineal simple determinada por la recta muestra que el objeto no va directo al punto de interés. En este caso el valor asignado a la variable i determina muestra que el objeto no va directo al punto de interés. El objeto detectado se dirige<br>marcado con un círculo. La<br>colisión es posible. La función<br>ple determinada por la recta

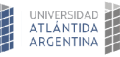

**GENIERÍZ** 

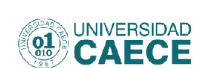

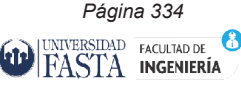

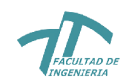

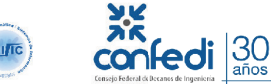

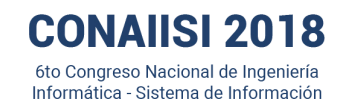

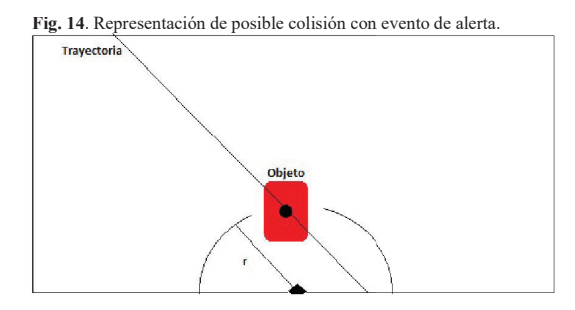

El observador (cámara del teléfono móvil) se encuentra El observador (cámara del teléfono móvil) se encuentra<br>en la base de la imagen. El objeto detectado se dirige hacia el área de interés marcado con un círculo. La trayectoria indica que la colisión es posible. La función de regresión lineal simple determinada por la recta muestra que el objeto no va directo al punto de interés. En este caso el valor asignado a la variable i determina que el evento de alerta debe ser originado. Estos casos hacia el área de interés marcado con un círculo. La trayectoria indica que la colisión es posible. La función de regresión lineal simple determinada por la recta muestra que el objeto no va directo al punto de interés.<br>En del implementador de este modelo y se codifican<br>adecuadamente en el sistema experto para que éste tome adecuadamente en el sistema experto para que éste tome las decisiones del caso de manera automática. inative) social different contracts of the possible.<br>
included by a puntoman possible.<br>
included by a set of para quantity of the para quantity of the para quantities.

# III. Resultados Obtenidos

Se han realizado pruebas sobre 2.399 imágenes o frames 2.399 extraídos de un video filmado en ambiente exterior. Cada imagen tiene una resolución de 4.032 x 1.960 pixeles. Al aplicar el modelo propuesto se reduce el tamaño frame a 320 x 240 pixeles y se logra procesarcon una tasa de 30 frames/segundo. Los escenarios incluidos en la muestra utilizada para hacer el testing son: Se han realizado pruebas sobre 2.399 imágenes o frames<br>extraídos de un video filmado en ambiente exterior. Cada<br>imagen tiene una resolución de 4.032 x 1.960 pixeles. Al<br>aplicar el modelo propuesto se reduce el tamaño de ca 999 imágenes o fram<br>mbiente exterior. Ca<br>332 x 1.960 pixeles.<br>luce el tamaño de ca<br>a procesarcon una ta<br>arios incluidos en<br>ing son:<br>sing son:<br>soleados, nublado<br>soleados, nublado<br>soceso de "Alerta" en<br>configuración:<br>les.<br>a

- · Veredas.
- Calles.
- · Tránsito.
- Personas caminando.
- · La iluminación de días soleados, nublado y combinado.

Para estas pruebas se definió un proceso de "Alerta" en el modelo propuesto con la siguiente configuración: scenarios incluidos en la para hacer el testing son:<br>
sc.<br>
da para hacer el testing son:<br>
sc.<br>
co.<br>
as caminando.<br>
minación de días soleados, nublado<br>
nado.<br>
pas se definió un proceso de "Alerta" en<br>
to con la siguiente co

- $\bullet$  r=100 pixeles, i=100 pixeles.
- El objeto detectado está en dirección di descendente (desde la perspectiva de la cámara).
- La trayectoria del objeto cruza la zona de cruz seguridad (r de 100 pixeles).
- La distancia de la última posición d posi centro de la zona de seguridad es menor o igual a m=(r\*i)/100 pixeles.

Fig. 15. Cuadro comparativo: eventos de alerta detectados manualmente<br>y los desencadenados por el modelo propuesto. y los desencadenados por el modelo propuesto. p

| n evento de alerta.                                                                                                    | Sobre este conjunto de prueba, en primer lugar se<br>identifican visualmente los objetos en movimiento y<br>determinan los eventos que deben generar un alerta. En la<br>siguiente etapa se ejecuta el modelo propuesto. La Fig.<br>15, muestra los resultados en forma de cuadro.                                                                  |                                                                                                    |                        |  |
|----------------------------------------------------------------------------------------------------|----------------------------------------------------------------------------------------------------|----------------------------------------------------------------------------------------------------|------------------------|--|
|                                                                                                    | y los desencadenados por el modelo propuesto.                                                                                                    | Fig. 15. Cuadro comparativo: eventos de alerta detectados manualmente                                                                                                    |                        |  |
|                                                                                                    |                                                                                                    | Detecciones<br>Correctas                                                                                                    | Deteccion<br>es Falsas |  |
| móvil) se encuentra<br>detectado se dirige<br>con un círculo. La<br>posible. La función<br>inada por la recta<br>al punto de interés.<br>variable i determina<br>iginado. Estos casos<br>por las necesidades<br>elo y se codifican<br>p para que éste tome<br>omática. | Análisis Manual                                                                                                    | 851                                                                                                    |                        |  |
|                                                                                                    | Análisis<br>Algoritmo                                                                                                    | 671                                                                                                    | 127                    |  |
|                                                                                                    |                                                                                                    | 78,85 %                                                                                                    |                        |  |
|                                                                                                    | Dando por ciertos todos los eventos de alerta manual<br>(851 casos), los eventos de alerta desencadenados por el<br>modelo propuesto (671 casos) se pueden estimar en una<br>tasa de efectividad del 78.85%. En la Fig. 16, se puede<br>observar un caso de detección (recuadro verde), tracking,<br>proyección y evento de alerta (recuadro rojo). |                                                                                                    |                        |  |
| dos                                                                                                    | posible colisión.                                                                                                    | Fig. 16. Detección de una persona (objeto de interés), y alerta de                                                                                                    |                        |  |
| 9 imágenes o frames<br>biente exterior. Cada<br>$2 \times 1.960$ pixeles. Al<br>ce el tamaño de cada<br>procesarcon una tasa<br>rios incluidos en la<br>g son:                                                                                                    |                                                                                                    |                                                                                                    |                        |  |
| oleados, nublado y                                                                                                    | dirección<br>al<br>rojo.                                                                                                    | En la escena 1 se determina una persona de interés. En la<br>segunda por comparación se registra el movimiento y la<br>observador. Por último,<br>desencadena un evento de alerta mediante un recuadro | modelo<br>el           |  |
| eso de ''Alerta'' en el<br>nfiguración:<br>lirección<br>ectiva de la cámara).<br>ıza la zona de<br>sición del objeto al<br>ad es menor o igual                                                                                                    | Frente a estas pruebas, el porcentaje de efectividad del<br>modelo presente es suficiente para las implementaciones<br>en que deriva este trabajo de investigación. Sin embargo,<br>la tasa de efectividad debe ser mejorada en casos que la<br>seguridad sea un factor clave.                                                                      |                                                                                                    |                        |  |
|                                                                                                    | Por otro lado, las pruebas del modelo detectan falsos<br>positivos (ver la Fig. 17). Sobre el set de imágenes de<br>2.399 imagenes, 1.548 no contienen detecciones. El<br>modelo detecta 127 (8,2%) detecciones falsas. Una de las<br>causas identificadas, es la iluminación que genera la                                                         |                                                                                                    |                        |  |

Fig. 16. Detección de una persona (objeto de interés), y alerta de posible colisión.

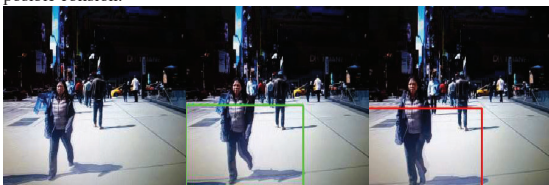

Por otro lado, las pruebas del modelo detectan falsos positivos (ver la Fig. 17). Sobr So seguridad sea un factor clave.<br>Por otro lado, las pruebas del modelo detectan falsos<br>positivos (ver la Fig. 17). Sobre el set de imágenes de<br>2.399 imagenes, 1.548 no contienen detecciones. El 2.399 imagenes, 1.548 no contienen detecciones. El modelo detecta 127 (8,2%) detecciones falsas. Una de las causas identificadas, es la iluminación que genera la a sobra de una persona sobre el piso causas identificadas, es la iluminación que genera la persona sobre el piso, ésta es detectada por el algoritmo.

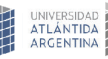

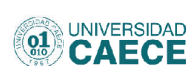

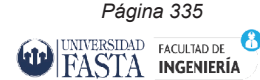

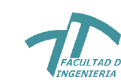

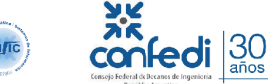

# **CONAIISI 2018**

6to Congreso Nacional de Ingeniería Informática - Sistema de Información

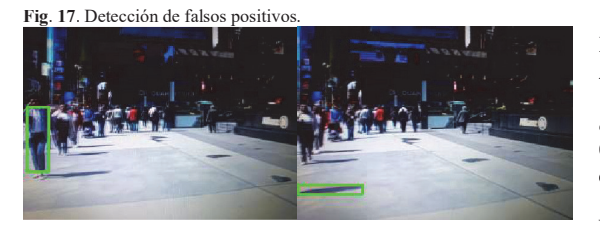

# IV. Conclusión y trabajos futuros

En este primer trabajo se presenta un conjunto de En este primer trabajo se presenta funciones de software ejecutados en un teléfono móvil funciones de software ejecutados en que implementa un modelo de inferencia lineal sobre que implementa un modelo de infe imágenes desplazadas. El principal aporte de este modelo, es detectar cualquier tipo de objeto en modelo, es detectar cualquier tipo movimiento. Hacer un rastreo (tracking) específicamente movimiento. Hacer un rastreo (tracking determinado en el momento y proyecta a futuro su determinado en el momento y proy localización en el plano de trabajo. Con toda esta localización en el plano de trabajo información se puede desencadenar un evento de alerta o información se puede desencadenar un predicción de colisión para que quien implementa esta solución pueda ejecutar su propia rutina de toma de decisión o acción. Como trabajo futuro se buscará decisión o acción. Como trabajo disminuir el ruido generado por la iluminación del disminuir el ruido generado por la ambiente exterior, ejecutar el modelo en ambiente ambiente exterior, ejecutar el mod decisión o acción. Como trabajo futuro se buscará<br>disminuir el ruido generado por la iluminación del<br>ambiente exterior, ejecutar el modelo en ambiente<br>exterior extremo y con diferentes tamaños de objetos de interés e inclusive un mix de ellos. También resta interés e inclusive un mix de ello interés e inclusive un mix de ellos. También resta<br>investigar el uso de distintos dispositivos móviles (alta y media gama) para acelerar la velocidad de media gama) para acelerar la procesamiento, la cantidad de frames por segundo que procesamiento, la cantidad de frames resulten críticos en cada caso y la sensibilidad a la resolución de las imágenes (en píxeles). resolución de las imágenes (en píxeles El implementa un modelo de inferencia lineal sobre<br>ágenes desplazadas. El principal aporte de este<br>delo, es detectar cualquier tipo de objeto en<br>vimiento. Hacer un rastreo (tracking) específicamente<br>erminado en el momento The measurement of the control of the state in the state in the state in the state in the state of the state in the state of the state of the state of the state of the state of the state of the state of the state of the s imágenes desplazadas. El principal enta un conjunto de<br>en un teléfono móvil<br>fierencia lineal sobre<br>ipal aporte de este<br>tipo de objeto en<br>king) específicamente<br>proyecta a futuro su<br>bajo. Con toda esta<br>une implementa esta<br>a run evento de alerta o<br>a ruína de t (6) Boser, B. E. Laborator, B. E. Laborator, B. E. Laboratoris, T. B., & Vapa AlgorithmforOptimalMargin (6) electas en una image of the economic of the economic of the economic of the economic mean object<br>Detection, Whats

### Referencias

[01] Barnard, K., Cardei, V., &Funt, B. (2002). A comparison of computational color constancyalgorithms comparison of computational color cons Part I: Methodology and experimentswithsynthesized Part I: Methodology and experime Part I: Methodology and experimentswithsynthesized<br>data. IEEE TransactionsonImageProcessing, 11(9), 972-984. https://doi.org/10.1109/TIP.2002.802531 984. https://doi.org/10.1109/TIP.2002.8 (en píxeles).<br>
, V., &Funt, B. (2002). A<br>
al color constancyalgorithms -[01] Barnard, K., Cardei, V., &Fun

[02] Canul-arceo, L., López-martínez, J., & Narváezdíaz, L. (2015). Algoritmo rápido de la transformada de díaz, L. (2015). Algoritmo rápido de Hough para detección de líneas rectas en una imagen Hough para detección de líneas recta Fastalgorithm of the Hough transformforstraight line Fastalgorithm of the Hough transfo detection in animage. Programación Matemática Y Software, 7(2), 8–13. díaz, L. (2015). Algoritmo rápido de la transformada de Hough para detección de líneas rectas en una imagen<br>Fastalgorithm of the Hough transformforstraight line<br>detection in animage. Programación Matemática Y<br>Software, 7(2 detection in animage. Programación

Software, 7(2), 8–13.<br>[03] Viola, P., & Jones, M. (2014). Robust Real FaceDetectionRobust Real-time FaceDetection, (May FaceDetectionRobust Real-time Fac 2004), 2–3. https://doi.org/10.1023/B

2004), 2–3. https://doi.org/10.1023/B<br>[04] Dalal, N., &Triggs, B. (n.d.). Histograms of OrientedGradientsfor Human Detection. OrientedGradientsfor Human Detection

[05] Boser, B. E., Laboratories, T. B., Guyon, I. M.,<br>Laboratories, T. B., &Vapnik, V. N. (n.d.). A Training AlgorithmforOptimalMarginClassiers.

[06] Felzenszwalb, P. F., Girshick, R. B., Mcallester, D., &Ramanan, D. (n.d.). &Ramanan, ObjectDetectionwithDiscriminativelyTrainedPartBasedM ObjectDetectionwithDiscrim odels, 1–20. ObjectDetectionwithDiscriminativelyTrainedPartBasedM<br>odels, 1–20.<br>[07] Alexe, B., Deselaers, T., & Ferrari, V. (n.d.). AlgorithmforOptimalMarginClassiers.<br>
[06] Felzenszwalb, P. F., Girshick, R. B., Mcallester, D.,<br>
&Ramanan, D. (n.d.).<br>
ObjectDetectionwithDiscriminativelyTrainedPartBasedM<br>
odels, 1–20.<br>
[07] Alexe, B., Deselaers, T., & Fe (n.d.).

Whatisanobject ?

[08] He, K., &Sun, J. (n.d.). Deep Residual LearningforImageRecognition, 1 LearningforImageRecognitio Whatisanobject ? [08] He, K., &Sun, J J. (n.d.). Deep Residual ition, 1–9.

[09] Redmon, J., Girshick, R., Farhadi, A., &Dataset, A. [09] Redmon, J., Girshick, R., Farhadi, A., &Dataset, A.<br>(n.d.). YouOnly Look Once : Unified, Real-Time ObjectDetection.

[10] OpenCV: ObjectDetection.<br>[10] OpenCV: https://github.com/opencv/opencv, (2017) [10] OpenCV: https://opencv.org/, https://opencv.org/,

https://github.com/opencv/opencv, (2017)<br>[11] OpenCV, CameraBridgeViewBase, https://docs.opencv.org/2.4/doc/tutorials/introduction/and roid\_binary\_package/dev\_with\_OCV\_on\_Android.html? highlight=camerabridgeviewbase highlight=camerabridgeviewbase. highlight=camerabridgeview [11] OpenCV, CameraBridgeViewBase,<br>https://docs.opencv.org/2.4/doc/tutorials/introduction/and<br>roid\_binary\_package/dev\_with\_OCV\_on\_Android.html? [11] OpenCV, https://docs.opencv.org/2.4/doc/tutorials/introduction/and

[12]Chen, Peijian, [12]Chen, MovingObjectDetectionBasedonBackgroundExtraction, MovingObjectDetectionBased MovingObjectDetectionBasedonBackgroundExtraction,<br>IEEE, (2009).<br>[13] OpenCV, BackgroundSubtractorMOG2, Peijian,

IEEE, (2009).<br>[13] OpenCV, B https://docs.opencv.org/3.4/d7/d7b/classcv\_1\_1Backgrou https://docs.opencv.org/3.4/d7 d7/d7b/classcv\_1\_1Backgrou d7ndSubtractorMOG2.html.<br>[14] OpenCV, Peijian,<br>
Peijian, Peijian, Peijian, Peijian, Peijian, MovingObjectDetectionBasedonBackgroundExtraction,<br>
IEEE, (2009).<br>
[13] OpenCV, BackgroundSubtractorMOG2,<br>
https://docs.opencv.org/3.4/d7/d7b/classcv\_1\_1BackgroundSubtr

[14] OpenCV, FindContours, https://docs.opencv.org/3.4.0/df/d0d/tutorial\_find\_contou rs.html.

[15] OpenCV, BoundingRect, https://docs.opencv.org/3.4.0/dd/d49/tutorial\_py\_contour  $[15]$  OpenCV,

\_features.html. \_features.html. [16] Wikipedia, [16] Wikipedia, IntersectionoverUnion, IntersectionoverUnion,

https://en.wikipedia.org/wiki/Jaccard\_index.<br>[17] Wikipedia, Agrupamiento jerárquico, [17] Wikipedia, Agrupamiento jerárquico, https://es.wikipedia.org/wiki/Agrupamiento\_jer%C3%A1 rquico. [17] Wikipedia, Agrupamiento jerárquico,<br>https://es.wikipedia.org/wiki/Agrupamiento\_jer%C3%A1<br>rquico. [18] OpenCV, Tracking,<br>https://docs.opencv.org/3.4.1/d0/d0a/classcv\_1\_1Tracker. Wikipedia,

rquico.<br>[18] OpenCV, Tracking, html. html. [19] Tracking,

[19] OpenCV, OpenCV, TrackerKCF,https://docs.opencv.org/3.4.1/d2/dff/classcv

\_1\_1TrackerKCF.html. \_1\_1TrackerKCF.html. [20] Wikipedia, Regre [20] Wikipedia, Regresión Lineal Simple, https://es.wikipedia.org/wiki/Regresión\_lineal https://es.wikipedia.org/wiki/ [19] OpenCV,<br>
TrackerKCF,https://docs.opencv.org/3.4.1/d2/dff/classcv<br>
1\_1 TrackerKCF.html.<br>
[20] Wikipedia, Regresión Lineal Simple,<br>
https://es.wikipedia.org/wiki/Regresión\_lineal. TrackerKCF,https://docs.opencv.org/3.4.1/d2/dff/classcv<br>
11 TrackerKCF.html.<br>
[20] Wikipedia, Regresión Lineal Simple,<br>https://es.wikipedia.org/wiki/Regresión\_lineal.

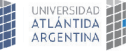

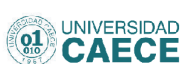

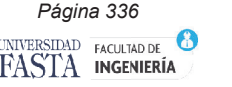

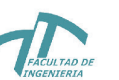

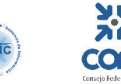

 $\frac{1}{2}$ fedi $\frac{30}{2}$